# What does your model say? It may depend on who is asking

#### David M. Drukker

Executive Director of Econometrics Stata

<span id="page-0-0"></span>UK Stata Users Group meeting London September 8 & 9, 2016

K ロ ▶ (K@) ▶ (K 글 ) (K 글 ) │ 글

 $299$ 

I define and contrast conditional-on-covariate inference with population-averaged inference

I show how to use margins to estimate the effects of interest

《 ロ 》 《 御 》 《 君 》 《 君 》 《 君

 $\Omega$ 

<sup>1</sup> [Conditional on covariate effects after](#page-3-0) regress

- <sup>2</sup> [Population-averaged effects after](#page-14-0) regress
- [Difference in graduation probabilities](#page-21-0)
- [Odds ratios](#page-33-0)
- **[Bibliography](#page-45-0)**

This talk is based on Stata Blog posts

- [Probability differences and odds ratios measure](http://bit.ly/2eeYxUu) [conditional-on-covariate effects and population-parameter effects](http://bit.ly/2eeYxUu) (http://bit.ly/2eeYxUu)
- <span id="page-2-0"></span>• [Doctors versus policy analysts: Estimating the effect of interest](http://bit.ly/2epUAdn) (http://bit.ly/2epUAdn)

《 ロ 》 《 御 》 《 君 》 《 君 》 《 君

 $299$ 

#### College success data

- Simulated data on a college-success index (csuccess) on 1,000 students that entered an imaginary university in the same year
- iexam records each student's grade on the final from a mandatory short course that taught study techniques and new material prior to staring
- sat is combined math and verbal score from the US standardized achievment test (SAT) used by college admissions officers, recorded in hundreds of points
- **•** hgpa is high-school grade-point average
- Want to estimate the effect of the iexam score
- <span id="page-3-0"></span>• Include an a nonlinear "iteraction term" it=iexam/(hgpa<sup>2</sup>)
	- allows for the possibility that iexam has a smaller effect for students with a higher hgpa **KORK EX KEY ARD YOUR**

. regress csuccess hgpa sat iexam it, vce(robust)

<span id="page-4-0"></span>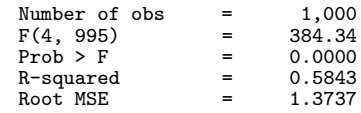

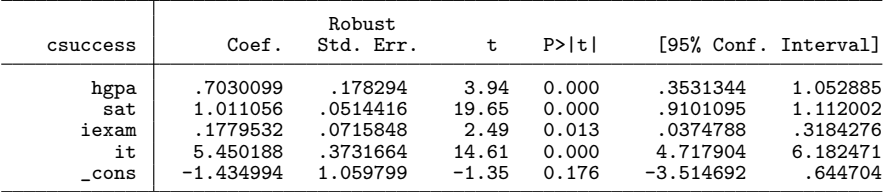

The estimated conditional mean function

$$
\begin{aligned} &\widehat{\textbf{E}}[\texttt{csuccess}|\texttt{hgpa}, \texttt{sat}, \texttt{icxam}] \\ & = .70 \texttt{hgpa} + 1.01 \texttt{sat} + 0.18 \texttt{icxam} + 5.45 \texttt{icxam} / (\texttt{hgpa}^2) - 1.43 \end{aligned}
$$

produces estimates of the mean of csuccess for given values of hgpa, sat, iexam 

Linear regression

My model of csuccess for given values of hgpa, sat, iexam is

E[csuccess|hgpa, sat, iexam]  $= \beta_1$ hgpa +  $\beta_2$ sat +  $\beta_3$ iexam +  $\beta_4$ iexam/ $(\texttt{hgpa}^2) + \beta_0$ 

- Differences in **E**[csuccess|hgpa, sat, iexam] resulting from an everything-else-held-constant change of hgpa, sat, or iexam define causal effects
- This effect exists without reference to how the parameters are estimated
	- You tell me the values of the covariates specifying the everything-else-held-constant change and I can compute the effect
- Pluging in any consistent estimates of  $\beta_0$ ,  $\beta_1$ ,  $\beta_2$ ,  $\beta_3$ , and  $\beta_4$ , produces consistent estimates of the effects How these estimates were computed has no bearing on the definition or the interpretation of the eff[ec](#page-4-0)[ts](#page-6-0)

## Skip: Only discuss if questions require

- The derivation of regression adjustment in the modern causal inference literature uses this effect definition
	- This literature does not challenge that everything-else-held-constant changes in a well-specified conditional mean function define effects Rather

it is about what are the exogeity assumptions and functional form assumptions that produce a well-specified conditional mean function for the potential outcomes

<span id="page-6-0"></span>• See Imbens (2004), Cameron and Trivedi (2005, chapter 2.7), Imbens and Wooldridge (2009), and Wooldridge (2010, chapters 2 and 21)

### Effect of a 100-point increase in SAT

Because sat is measured in hundreds of points, the effect of a 100-point increase in sat is estimated to be

$$
\widehat{\mathbf{E}}[\text{csuccess}|\text{hgpa}, (\text{sat} + 1), \text{iexam}] - \widehat{\mathbf{E}}[\text{csuccess}|\text{hgpa}, \text{sat}, \text{iexam}] \n= .70\text{hgpa} + 1.01(\text{sat} + 1) + 0.18\text{iexam} + 5.45\text{iexam/hgpa}^2 - 1.43 \n- [.70\text{hgpa} + 1.01\text{sat} + 0.18\text{iexam} + 5.45\text{iexam/hgpa}^2 - 1.43 \n= 1.01
$$

- The estimated conditional-on-covariate effect of a 100-point increase in sat is a constant
- <span id="page-7-0"></span>The conditional-on-covariate effect is the same as the population-averaged effect, because the conditional-on-covariate effect is a constant and the model is lin[ear](#page-6-0) [i](#page-8-0)[n](#page-6-0) [th](#page-7-0)[e](#page-8-0)[c](#page-3-0)[o](#page-13-0)[v](#page-14-0)[a](#page-2-0)[ri](#page-3-0)[a](#page-13-0)[t](#page-14-0)[es](#page-0-0)

#### Effect of a 10-point increase in iexam

Because iexam is measured in tens of points, the conditional-on-covarite effect of a 10-point increase in the iexam is estimated to be

- $\widehat{\mathsf{E}}$ [csuccess|hgpa, sat, (iexam + 1)]  $\widehat{\mathsf{E}}$ [csuccess|hgpa, sat, iexam]  $= .70$ hgpa $+ 1.01$ sat $+ 0.18($ iexam $+ 1) + 5.45($ iexam $+ 1)/($ hgpa $^2) - 1.43$  $-\left[ .70\mathrm{hgpa} + 1.01\mathrm{sat} + 0.18\mathrm{iexam} + 5.45\mathrm{iexam} /( \mathrm{hgpa}^2 ) - 1.43 \right]$  $= .18 + 5.45/h$ gpa<sup>2</sup>
	- The conditional-on-covariate effect varies with a student's high-school grade-point average

<span id="page-8-0"></span>4 ロ ト 4 伊 ト 4 ヨ ト 4 ヨ ト - ヨ - ウ Q Q

**•** The conditional-on-covariate effect differs from the population-averaged effect

#### What conditional-on-covariate effects tell us

- Suppose that I am a counselor who believes that only increases of .7 or more in csuccess matter
- A student with an hgpa of 4.0 asks me if a 10-point increase on the iexam will significantly affect his or her college success

```
. margins , expression(_b[iexam] + _b[it]/(hgpa^2)) at(hgpa=4)
Warning: expression() does not contain predict() or xb().
Predictive margins<br>
Model VCE         Robust<br>
Model VCE          Robust
Model VCE
Expression : _b[iexam] + b[it]/(hgpa^2)at : hgpa
                        Delta-method<br>Std. Err.
                 Margin Std. Err. z P>|z| [95% Conf. Interval]
      _cons .51859 .0621809 8.34 0.000 .3967176 .6404623
```
**KOD KARD KED KED B YOUR** 

• I tell the student "probably not"

After the student leaves, I estimate the effect of a 10-point increase in iexam when hgpa is 2, 2.5, 3, 3.5, and 4

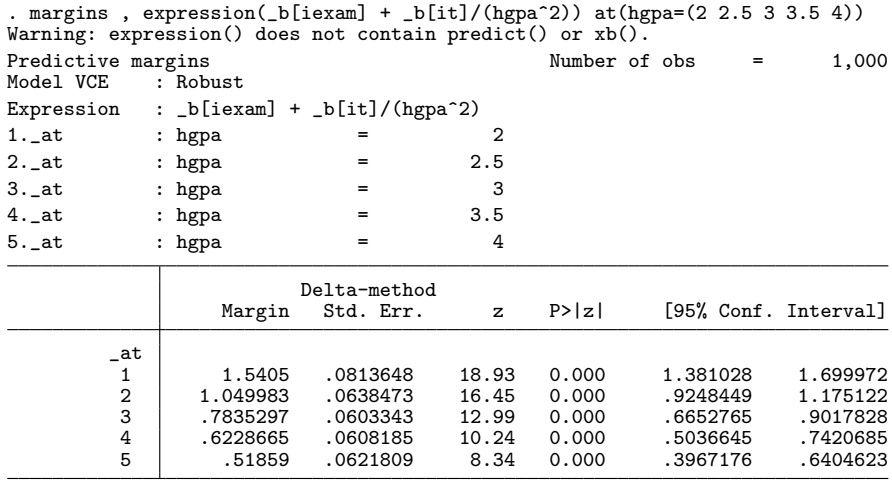

### marginsplot

```
. quietly margins , expression(_b[iexam] + _b[it]/(hgpa^2)) ///
> at(hgpa=(2 2.5 3 3.5 4))
. marginsplot , yline(.7) ylabel(.5 .7 1 1.5 2)
  Variables that uniquely identify margins: hgpa
```
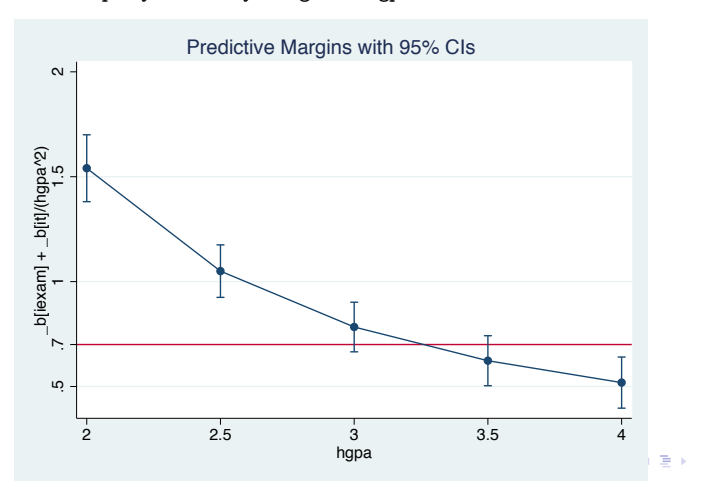

 $299$ 

э

#### Conditional-on-covariate inference

- Suppose  $E[y|x, z]$  is my regression model for the outcome y as a function of  $x$ , whose effect I want to estimate, and  $z$ , which are other variables on which I condition
- The regression function  $E[y|x, z]$  tells me the mean of y for given values of  $x$  and  $z$
- The difference between the mean of y given  $x_1$  and z and the mean of y given  $x_0$  and z is an effect of x, and it is given by  $E[y|x = x_1, z] - E[y|x = x_0, z]$
- This effect can vary with z; it might be scientifically and statistically significant for some values of z and not for others
- Doctors, consultants, and counselors want to know what these effects for specified covariate values.

#### Stata workflow

- Under the usual assumptions of correct specification, I estimate the parameters of  $E[y|x, z]$  using regress or another command
- $\bullet$  I then use margins and marginsplot to estimate effects of x

<span id="page-13-0"></span>**KORK EX KEY ARD YOUR** 

• I also frequently use lincom, nlcom, and predictnl to estimate effects of  $x$  for given **z** values.

#### Who cares about the population?

- Now, suppose that I am a university administrator who believes that assigning enough tutors to the course will raise each student's iexam score by 10 points
	- I need a single measure that accounts for the distribution of the effects over individual students

<span id="page-14-0"></span>K ロ ▶ K 個 ▶ K 결 ▶ K 결 ▶ - 결 - K 이익(여

I use margins to estimate the mean college-success score that is observed when each student gets his or her current iexam score and to estimate the mean college-success score that would be observed when each student gets an extra 10 points on his or her iexam score.

#### Margins also estimates population-averaged effects

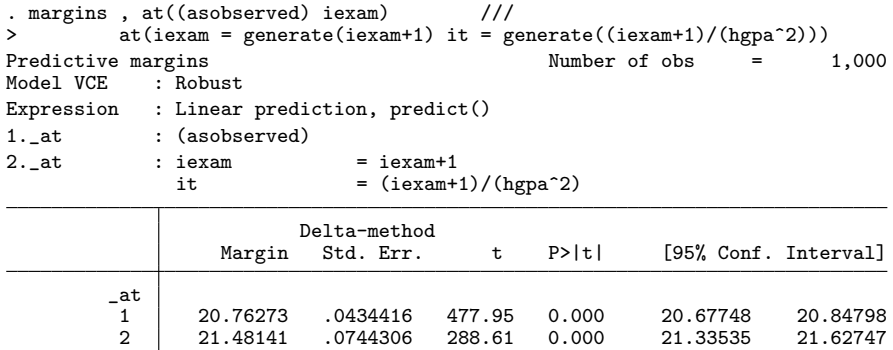

- 1. at estimates the mean college-success score when each student gets his or her current iexam score
- 2. at estimates the mean college-success score when each student gets an extra 10 points on his o[r h](#page-14-0)[er](#page-16-0) [ie](#page-15-0)[x](#page-16-0)[a](#page-13-0)[m](#page-14-0) [s](#page-21-0)[c](#page-13-0)[o](#page-14-0)[r](#page-20-0)[e](#page-21-0)

<span id="page-15-0"></span> $200$ 

- The average of the predicted values when each student gets his or her current iexam score, yhat0, matches the estimate reported by **margins** for  $at.1$
- The average of the predicted values when each student gets an extra 10 points on his or her iexam score, yhat1, matches the estimate reported by **margins** for  $at.2$

```
. preserve
```

```
. predict double yhat0
(option xb assumed; fitted values)
. replace iexam = iexam + 1
(1,000 real changes made)
. replace it = (iexam)/(hgpa^2)(1,000 real changes made)
. predict double yhat1
(option xb assumed; fitted values)
. summarize yhat0 yhat1
```
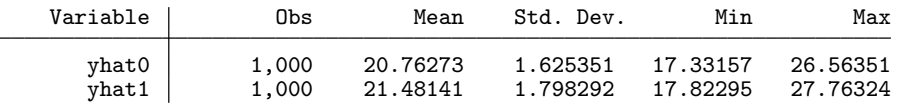

<span id="page-16-0"></span>K ロ ▶ K @ ▶ K 할 ▶ K 할 ▶ ... 할 → 9 Q @

. restore

#### Look at contrast option for margins

Now, I use the contrast option to estimate the difference between the average of csuccess when each student gets an extra 10 points and the average of csuccess when each student gets his or her original score

```
margins, at((asobserved) iexam ) ///
> at(iexam = generate(iexam+1) it = generate((iexam+1)/(hgpa^2))) ///
> contrast(atcontrast(r._at) nowald)
Contrasts of predictive margins
Model VCE : Robust
Expression : Linear prediction, predict()
1. at : (asobserved)
2._at : iexam = iexam+1<br>it = (iexam+1
                              = (iexam+1)/(hgpa^2)
                         Delta-method
                Contrast Std. Err. [95% Conf. Interval]
   \begin{pmatrix} 2 & v \end{pmatrix} at
                (2 vs 1) .7186786 .0602891 .6003702 .836987
                                                   KOD KARD KED KED B YOUR
```
The "Delta-method" standard error takes the covariate observations as fixed and accounts only for the parameter estimation error

Sample treatment effect for this particular batch of students

• The option vce (unconditional) gets me inference for the population from which I can repeatedly draw samples of students (Population treatment effect)

```
margins , at ((asobserved) iexam) ///
> at(iexam = generate(iexam+1) it = generate((iexam+1)/(hgpa^2))) ///<br>> contrast(atcontrast(r, at) nowald) yce(unconditional)
          contrast(atcontrast(r._at) nowald) vce(unconditional)
Contrasts of predictive margins
Expression : Linear prediction, predict()
1._at : (asobserved)
2._at : iexam = iexam+1<br>it = (iexam + 1)= (iexam+1)/(hgpa^2)
                          Unconditional
                 Contrast Std. Err. [95% Conf. Interval]
   (2 \text{ vs } 1)7186786 0609148 .5991425 8382148
                                                       \overline{AB}
```
### The difference in means is the mean of differences

- Suppose  $E[y|x, z]$  is my regression model for the outcome y as a function of  $x$ , whose effect I want to estimate, and  $z$ , which are other variables on which I condition
- The difference between the mean of  $y$  given  $x_1$  and the mean of y given  $x_0$  is an effect of x that has been averaged over the distribution of z,

$$
\begin{aligned} \mathbf{E}[y|x=x_1] - \mathbf{E}[y|x=x_0] \\ &= \mathbf{E}_{\mathbf{Z}} \left[ \mathbf{E}[y|x=x_1, \mathbf{z}] \right] - \mathbf{E}_{\mathbf{Z}} \left[ \mathbf{E}[y|x=x_0, \mathbf{z}] \right] \\ &= \mathbf{E}_{\mathbf{Z}} \left[ \mathbf{E}[y|x=x_1, \mathbf{z}] - \mathbf{E}[y|x=x_0, \mathbf{z}] \right] \end{aligned}
$$

- The difference in the means that condition only the hypothesized x values is the mean of the diffences that condition on x and z
- The difference in the marginal effects is the mean of the conditional effects **KORKAR KERKER ST VAN**

#### Representative sample need apply

- Under the usual assumptions of correct specification, I can estimate the parameters of  $E[y|x, z]$  using regress or another command
- I can then use margins and marginsplot to estimate a mean of these effects of x
	- The sample must be representative, perhaps after weighting, in order for the estimated mean of the effects to converge to a population mean.

<span id="page-20-0"></span>**KORK EX KEY ARD YOUR** 

## Nonlinear models

- The same concepts and Stata tools apply to nonlinear models
- Logistic regression provides an example that illustrates similarities and differences between conditional-on-covariate inference and population-averaged inference in nonlinear models

<span id="page-21-0"></span>

logit graduate hgpa sat iexam it, nolog

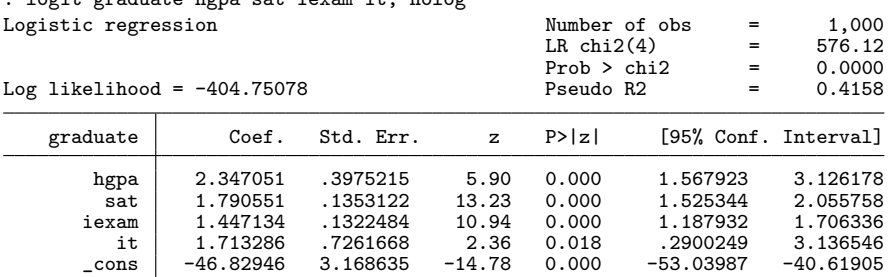

. estimates store logit

The estimates imply that

$$
\widehat{\Pr}[\texttt{graduate} = 1 | \texttt{hgpa}, \texttt{sat}, \texttt{iexam}] \n= F [2.35 \texttt{hgpa} + 1.79 \texttt{sat} + 1.45 \texttt{iexam} + 1.71 \texttt{iexam/(hgpa}^2) - 46.83]
$$

where  $F(x\beta) = \exp(x\beta)/[1 + \exp(x\beta)]$  is the logistic distribution and  $\widehat{\Pr}$  graduate = 1|hgpa, sat, iexam] denotes the estimated conditional probability function. **KORK EXTERNS OR ABY** 

- Suppose that I am a researcher who wants to know the conditional-on-covariate effect of getting a 1400 instead of a 1300 on the SAT on the conditional graduation probability
- **•** Because sat is measured in hundreds of points, the effect is estimated to be

$$
\begin{aligned} \widehat{\Pr}[\texttt{graduate} = 1 | \texttt{sat} = 14, \texttt{hgpa}, \texttt{iexam}] \\ &- \widehat{\Pr}[\texttt{graduate} = 1 | \texttt{sat} = 13, \texttt{hgpa}, \texttt{iexam}] \\ = \texttt{F} \left[ 1.79(14) + 2.35 \texttt{hgpa} + 1.45 \texttt{iexam} + 1.71 \texttt{iexam} / (\texttt{hgpa}^2) - 46.83 \right] \\ &- \texttt{F} \left[ 1.79(13) + 2.35 \texttt{hgpa} + 1.45 \texttt{iexam} + 1.71 \texttt{iexam} / (\texttt{hgpa}^2) - 46.83 \right] \end{aligned}
$$

The estimated conditional-on-covariate effect of going from 1300 to 1400 on the SAT varies over the values of hgpa and iexam, because F() is nonlinear **KORK EX KEY ARD YOUR**  • I use predictnl to estimate these effects for each observation in the sample and then I graph them

```
predictnl double diff =
   logistic( _b[sat]*14 + _b[hgpa]*hgpa + _b[iexam]*iexam + _b[it]*it + _b[_cons])
 - logistic( _b[sat]*13 + _b[hgpa]*hgpa + _b[iexam]*iexam + _b[it]*it + _b[_cons])
    , ci(low up)
. predictnl double diff => ///
> logistic( _b[sat]*14 + _b[hgpa]*hgpa + _b[iexam]*iexam + _b[it]*it + _b[_c
> ons<sup>1)</sup> 11/> - logistic( _b[sat]*13 + _b[hgpa]*hgpa + _b[iexam]*iexam + _b[it]*it + _b[_c
> ons]) \frac{7}{11}> , ci(low up)
note: confidence intervals calculated using Z critical values
. sort diff
. generate ob = n. twoway (rarea up low ob) (scatter diff ob) , xlabels(none) xtitle("") ///
> title("Conditional-on-covariate changes" "in graduation probabilities")
```
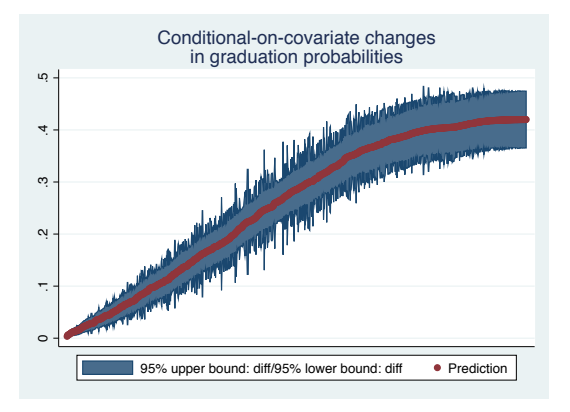

**•** the estimated differences in conditional graduation probabilities caused by going from 1300 to 1400 on the SAT range from close to 0 to more than .4 over the sample values of hgpa and iexam

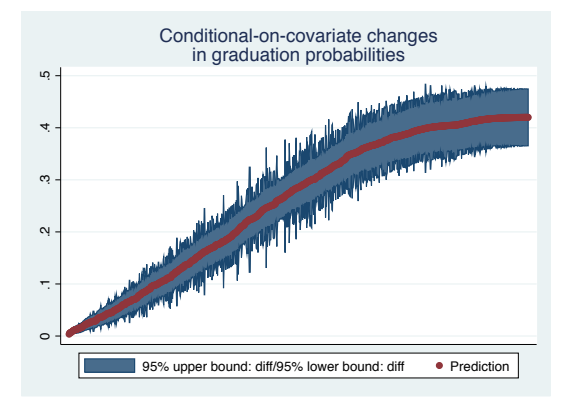

- If I were a counselor advising specific students on the basis of their hgpa and iexam values
	- I would be interested in which students had effects near zero and in which students had effects greater than, say, .3
	- Methodologically, I would be interested in effects conditional on the covariates hgpa and iexam **KORK EXTERNS OR ABY**

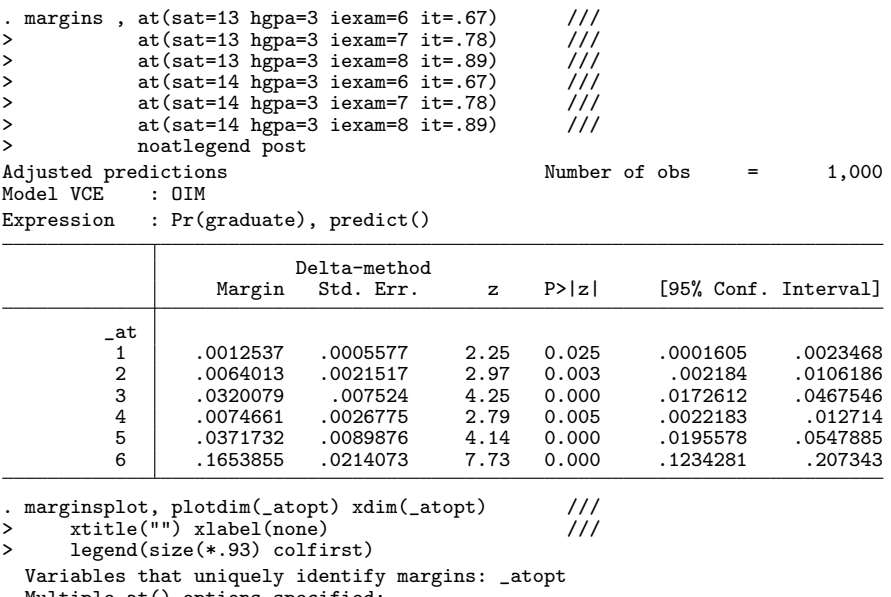

```
Multiple at() options specified:
_atoption=1: sat=13 hgpa=3 iexam=6 it=.67
```

```
\mathbf{H}_\mathbf{S}
```

```
_atoption=2: sat=13 hgpa=3 iexam=7 it=.78
_atoption=3: sat=13 hgpa=3 iexam=8 it=.89
27 / 44
```
K □ ▶ K @ ▶ K 글 ▶ K 글 ▶ │ 글 │ ⊙Q Q

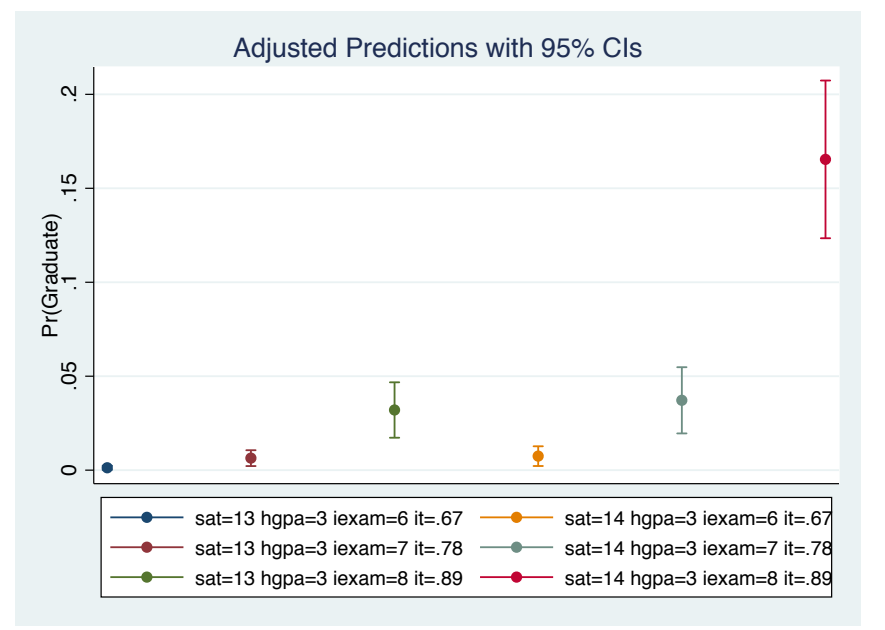

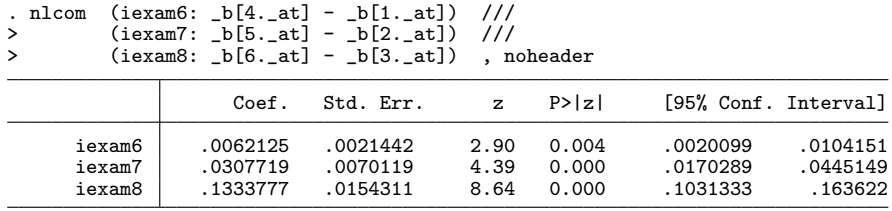

- For a student with iexam=6 and hgpa=3, going from a 1300 to a 1400 on the SAT raises the conditional-on-covariate graduation probability by an estimated .006.
- For a student with iexam=7 and hgpa=3, going from a a 1300 to a 1400 on the SAT raises the conditional-on-covariate graduation probability by an estimated .031.
- For a student with iexam=8 and hgpa=3, going from a a 1300 to a 1400 on the SAT raises the conditional-on-covariate graduation probability by an estimated .133.

<span id="page-29-0"></span>**KORK EX KEY ARD YOUR** 

- Now suppose I want to know "whether going from 1300 to 1400 on the SAT matters"
- I am thus interested in a single aggregate measure
- I use margins to estimate the mean of the conditional-on-covariate effects

```
. estimates restore logit
(results logit are active now)
. margins , at(sat=(13 14)) contrast(atcontrast(r._at) nowald)
Contrasts of predictive margins
Model VCE : OIM
Expression : Pr(graduate), predict()
1._at : sat = 13
2._at : sat = 14
                 Delta-method<br>Contrast Std. Err.
                                            [95% Conf. Interval]
   \begin{smallmatrix} & & -at \\ (2 \text{ vs } 1) \end{smallmatrix}(2 vs 1) .2576894 .0143522 .2295597 .2858192
```
<span id="page-30-0"></span>• The difference in the mean graduation probabilities caused by going from 1300 to 1400 on the SAT is [es](#page-29-0)[ti](#page-31-0)[m](#page-29-0)[at](#page-30-0)[e](#page-31-0)[d](#page-20-0) [t](#page-21-0)[o](#page-32-0) [b](#page-20-0)[e](#page-21-0)[.](#page-33-0)[26](#page-0-0)

#### • Margins is estimating the mean of the effects

The estimate produced by margins is the same as the mean of diff

<span id="page-31-0"></span>K ロ ▶ K @ ▶ K 로 ▶ K 로 ▶ - 로 - K 9 Q @

```
predictnl double diff =
   logistic( _b[sat]*14 + _b[hgpa]*hgpa + _b[iexam]*iexam + _b[it]*it + _b[_cons])
- logistic( _b[sat]*13 + _b[hgpa]*hgpa + _b[iexam]*iexam + _b[it]*it + _b[_cons])
   , ci(low up)
```
. mean diff

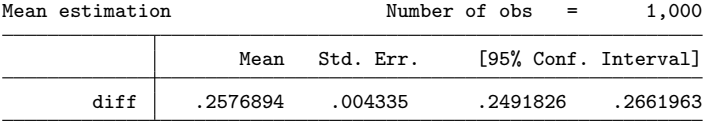

The mean change is the same as the difference in the probabilities that are only conditioned on the hypothesized sat values

$$
\mathsf{E}\left[\widehat{\Pr}[\texttt{graduate} = 1 | \texttt{sat} = 14, \texttt{hgpa}, \texttt{iexam}]\right]
$$

$$
- \ \widehat{\Pr}[\texttt{graduate} = 1 | \texttt{sat} = 13, \texttt{hgpa}, \texttt{iexam}] \Big]
$$

$$
= \textbf{E}\left[\widehat{\Pr}[\texttt{graduate} = 1 | \texttt{sat} = 14, \texttt{hgpa}, \texttt{iexam}]\right] \\ - \textbf{E}\left[\widehat{\Pr}[\texttt{graduate} = 1 | \texttt{sat} = 13, \texttt{hgpa}, \texttt{iexam}]\right]
$$

 $=\widehat{\Pr}$ [graduate = 1|sat = 14] –  $\widehat{\Pr}$ [graduate = 1|sat = 13]

- <span id="page-32-0"></span>The mean of the differences in the conditional probabilities is a difference in marginal probabilities
- The difference in the probabilities that condition only the values that define the "treatment" values is one of the population parameters that a potential-outcome ap[pr](#page-31-0)o[a](#page-33-0)[c](#page-33-0)[h](#page-32-0) [w](#page-33-0)[o](#page-20-0)[u](#page-21-0)[l](#page-32-0)[d](#page-33-0) [s](#page-20-0)[p](#page-21-0)[e](#page-32-0)c[if](#page-0-0)[y to](#page-45-0)  $32/44$  he of interest

#### Odds ratio

- The odds of an event specifies how likely it is to occur, with higher values implying that the event is more likely
- An odds ratio is the ratio of the odds of an event in one scenario to the odds of the same event under a different scenario
- I am interested in the ratio of the graduation odds when a student has an SAT of 1400 to the graduation odds when a student has an SAT of 1300
- A value greater than 1 implies that going from 1300 to 1400 has raised the graduation odds

<span id="page-33-0"></span>K ロ ▶ K 個 ▶ K 결 ▶ K 결 ▶ - 결 - K 이익(여

A value less than 1 implies that going from 1300 to 1400 has lowered the graduation odds.

#### Odds ratios

• The logistic model for the conditional probability implies that the ratio of the odds of graduation conditional on sat $=14$ , hgpa, and iexam to the odds of graduation conditional on sat=13, hgpa, and iexam is  $exp(\Delta s|s)$ 

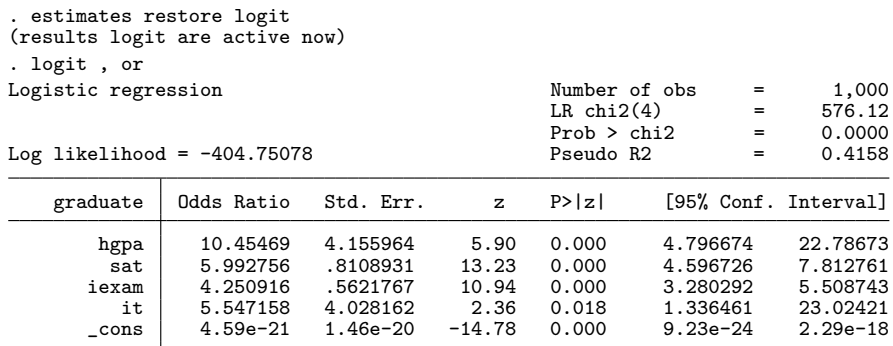

The conditional-on-covariate graduation odds are estimated to be 6 times higher for a student with a 1400 SAT than for a student with a 1300 SAT **A DIA K RIA K E A CHA K RIA K DIA K** 

#### Odds ratios

This result comes from some algebra that shows that

$$
\frac{\frac{\widehat{\Pr}[\text{graduate=1}|\text{sat=14},\text{hgpa},\text{iexam}]}{1-\widehat{\Pr}[\text{graduate=1}|\text{sat=14},\text{hgpa},\text{iexam}]}}{\frac{\widehat{\Pr}[\text{graduate=1}|\text{sat=13},\text{hgpa},\text{iexam}]}{1-\widehat{\Pr}[\text{graduate=1}|\text{sat=13},\text{hgpa},\text{iexam}]}} = \text{exp}\left(\text{\_b}[\text{sat}]\right)
$$

when

$$
\widehat{\Pr}[\texttt{graduate} = 1 | \texttt{sat}, \texttt{hgpa}, \texttt{iexam}] = \frac{\exp(\textbf{x}\beta)}{1 + \exp(\textbf{x}\beta)}
$$

where  $x\beta =$  $-b[hgpa]hgpa + b[sat]sat + b[iexam]iexam + b[it]it + b[cons]$ 

• More generally,  $exp(\Phi[\text{sat}])$  is the ratio of the conditional-on-covariate graduation odds for a student getting one more unit of sat to the conditional-on-covariate graduation odds for a student getting his or her current sat value

**KORK EXTERNS OR ABY** 

## Two highlights

- I want to highlight that
	- the logistic functional form makes this conditional-on-covariate odds ratio a constant
	- the ratio of conditional-on-covariate odds differs from the ratio of odds that condition only the hypothesized values

K ロ ▶ K @ ▶ K 할 > K 할 > → 할 → 9 Q @

### Computing a conditional-on-covariate odds ratio

• the conditional-on-covariate odds ratio does not vary over the covariate patterns in the sample

```
. generate sat_orig = sat
. replace sat = 13(999 real changes made)
. predict double pr0
(option pr assumed; Pr(graduate))
. replace sat = 14(1,000 real changes made)
. predict double pr1
(option pr assumed; Pr(graduate))
. replace sat = sat_orig
(993 real changes made)
. generate orc = (pr1/(1-pr1))/(pr0/(1-pr0)). summarize orc
   Variable Obs Mean Std. Dev. Min Max
       orc 1,000 5.992756 0 5.992756 5.992756
```
That the standard deviation is 0 highlights that the values are constant. **KOD KARD KED KED B YOUR**  Odds ratios

#### Conditional-on-hypothesized-values-only odds ratio

Use margins to estimate the ratio of graduation odds that condition only on the hypothesized sat values

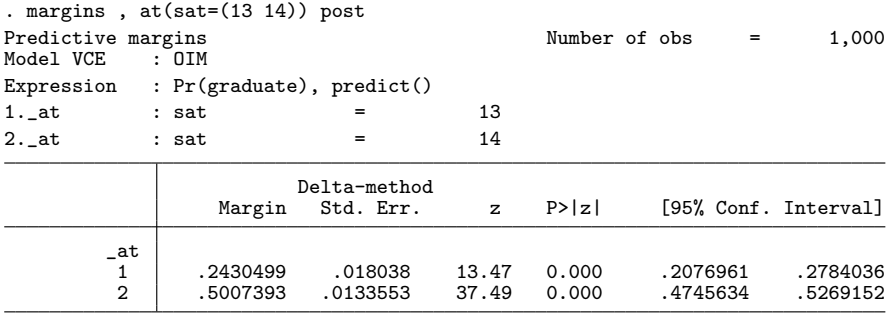

. nlcom ( $b[2, at]/(1-b[2, at]))/(b[1, at]/(1-b[1, at]))$ , noheader

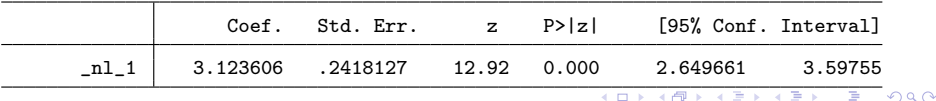

Odds ratios

# Defining a conditional-on-hypothesized-values-only odds ratio

• Mathematically, this estimate implies that

$$
\frac{\frac{\widehat{\mathrm{Pr}}[\mathrm{graduate=1}|\mathrm{sat=14}]}{1-\widehat{\mathrm{Pr}}[\mathrm{graduate=1}|\mathrm{sat=14}]} }{\frac{\widehat{\mathrm{Pr}}[\mathrm{graduate=1}|\mathrm{sat=13}]}{1-\widehat{\mathrm{Pr}}[\mathrm{graduate=1}|\mathrm{sat=13}]}} = 3.12
$$

The Delta-method standard error provides inference for the students in this sample as opposed to an unconditional standard error that provides inference for repeated samples from the population

## Why they differ

The mean of a nonlinear function differs from a nonlinear function evaluated at the mean

$$
\begin{array}{r|l} \texttt{Pr}[\texttt{graduate=1|sat=14}] & \texttt{E}[\texttt{Pr}[\texttt{graduate=1|sat=14},\texttt{hgpa},\texttt{iexam}]] \\ \hline \texttt{Pr}[\texttt{graduate=1|sat=14}] & \texttt{I-E}[\texttt{Pr}[\texttt{graduate=1|sat=14},\texttt{hgpa},\texttt{iexam}]] \\ \hline \texttt{Pr}[\texttt{graduate=1|sat=13},\texttt{hgpa},\texttt{iexam}]] \\ \hline \texttt{1-Pr}[\texttt{graduate=1|sat=13},\texttt{hgpa},\texttt{iexam}]] \\ & \neq \texttt{E} \left[ \begin{array}{l} \frac{\texttt{Pr}[\texttt{graduate=1|sat=14},\texttt{hgpa},\texttt{iexam}]}{1-\texttt{Pr}[\texttt{graduate=1|sat=14},\texttt{hgpa},\texttt{iexam}]} \\ \frac{\texttt{Pr}[\texttt{graduate=1|sat=13},\texttt{hgpa},\texttt{iexam}]}{1-\texttt{Pr}[\texttt{graduate=1|sat=13},\texttt{hgpa},\texttt{iexam}]} \\ \frac{\texttt{Pr}[\texttt{graduate=1|sat=13},\texttt{hgpa},\texttt{iexam}]}{1-\texttt{Pr}[\texttt{graduate=1|sat=13},\texttt{hgpa},\texttt{iexam}]} \end{array} \right]
$$

#### Which one do want?

- Which odds ratio is of interest depends on what you want to know
	- The conditional-on-covariate odds ratio is of interest when conditional-on-covariate comparisons are the goal
	- The ratio of the odds that condition only on hypothesized sat values is the population parameter that a potential-outcome approach would specify to be of interest

K ロ ▶ K 個 ▶ K 결 ▶ K 결 ▶ - 결 - K 이익(여

- The conditional-on-covariate odds ratio of going from a 70 to an 80 on the short-course exam iexam varies over the sample, because of the nonlinear interaction term
- I use predictnl to compute conditional-on-covariate odds ratio of going from a 70 to an 80 on the short-course exam iexam

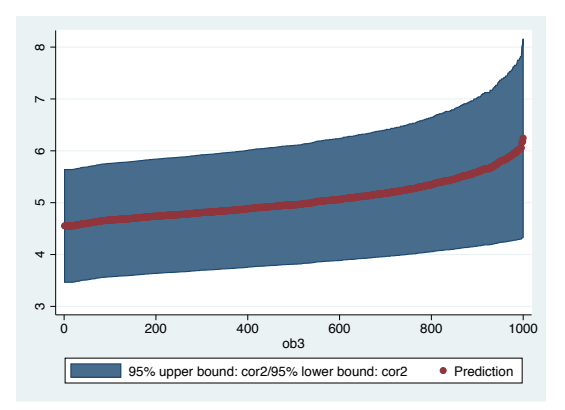

#### • The conditional-on-covariate odds ratio

```
. local same " _b[hgpa]*hgpa + _b[sat]*sat + _b[_cons]"
. local inc1 " _b[iexam]*8 + b[it]*(8/hgpa^2) "
. local pr1 "logistic(`same´ + `inc1´)"
. local inc0 " _b[iexam]*7 + b[it]*(7/hgpa^2) "
. local pr0 "logistic(`same´ + `inc0´)"
. predictnl double cor2 = ('pr1'/(1-`pr1'))/('pr0'/(1-`pr0')), ci(low2 up2)
note: confidence intervals calculated using Z critical values
. sort cor2
```

```
. generate obj = n
```

```
. twoway (rarea up2 low2 ob3) (scatter cor2 ob3)
```
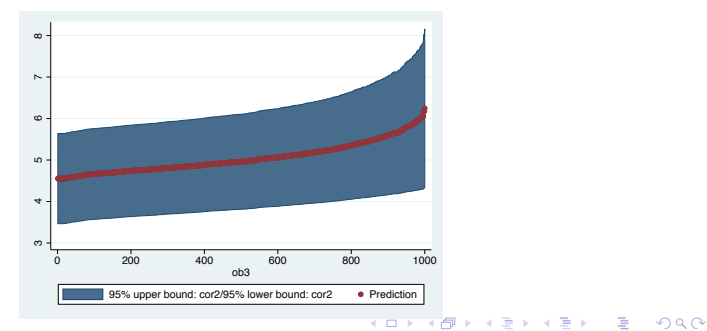

Use margins to estimate the ratio of graduation odds that condition only on the hypothesized iexam values

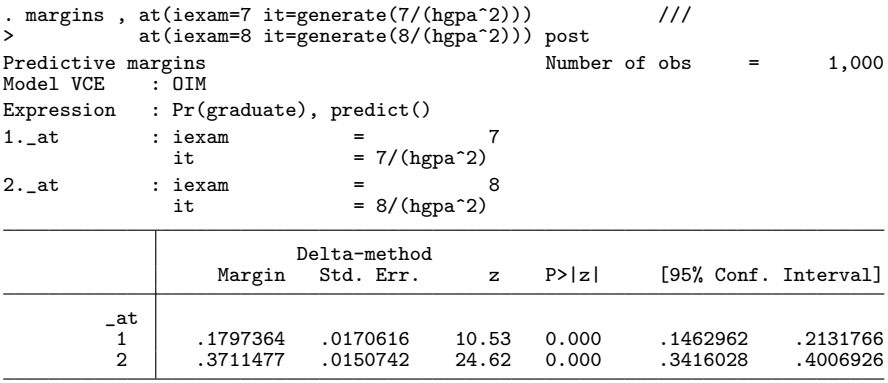

. nlcom  $(b[2, _at]/(1-b[2, _at]))/(\ b[1, _at]/(1-b[1, _at]))$ , noheader

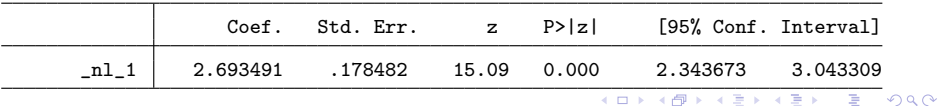

Cameron, A. C., and P. K. Trivedi. 2005. Microeconometrics: Methods and Applications. Cambridge: Cambridge University Press.

- Imbens, G. W. 2004. Nonparametric estimation of average treatment effects under exogeneity: A review. Review of Economics and statistics 86(1): 4–29.
- Imbens, G. W., and J. M. Wooldridge. 2009. Recent Developments in the Econometrics of Program Evaluation. Journal of Economic Literature 47: 5–86.
- Wooldridge, J. M. 2010. Econometric Analysis of Cross Section and Panel Data. 2nd ed. Cambridge, Massachusetts: MIT Press.

<span id="page-45-0"></span>**KORK EXTERNS OR ABY**